# **QGIS Application - Bug report #21259**

**Geometry Checker Crashes** *2019-02-13 04:38 PM - Jeff Pickles*

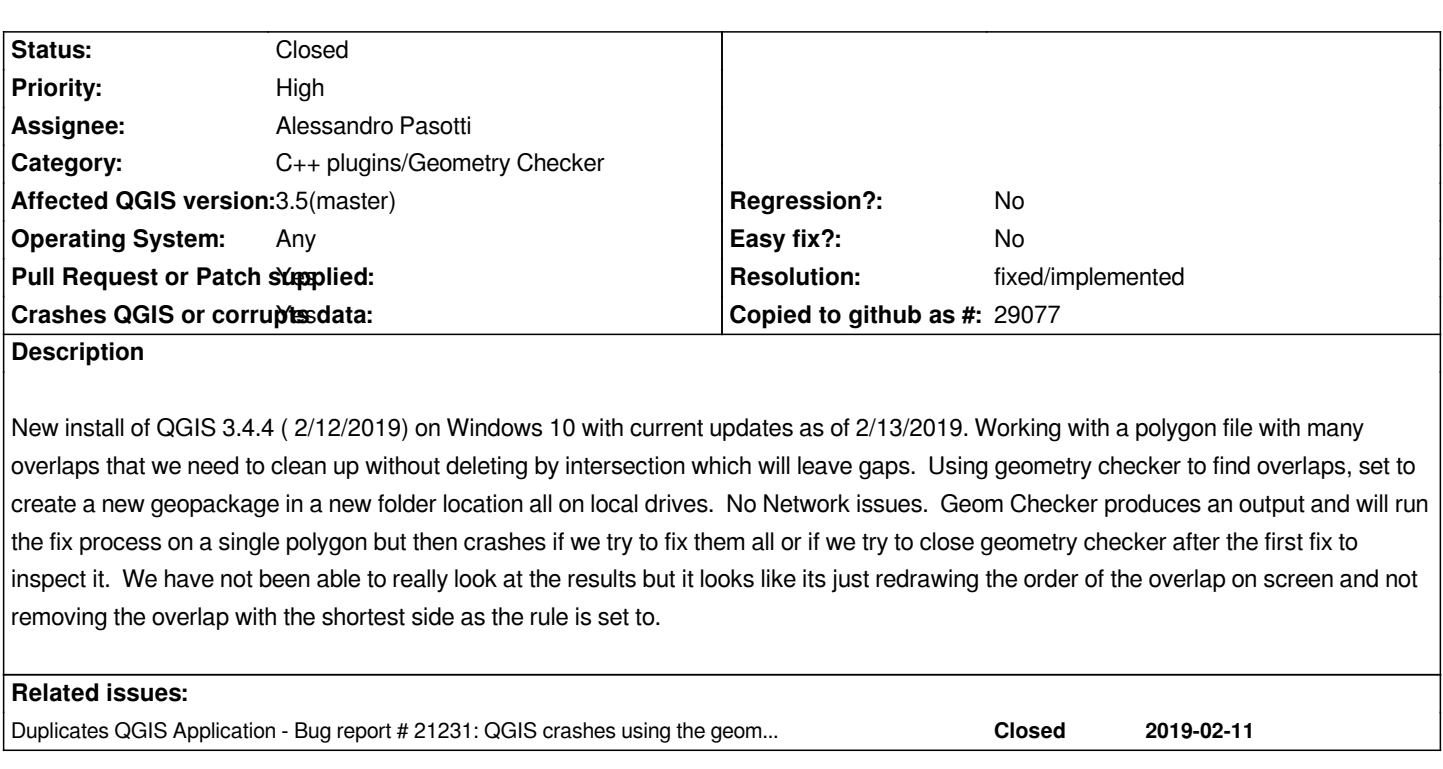

# **Associated revisions**

**Revision 1f08a061 - 2019-02-18 12:18 PM - Alessandro Pasotti**

*Geom checker plugin: don't crash if feedback is 0x0*

*Fixes #21259*

## **History**

**#1 - 2019-02-13 04:46 PM - Jeff Pickles**

*Additional Testing shows the error may be occurring when geom checker tries to save the results as geopackage or shapefile were tested. Both file types cause a QGIS crash on exporting the file.*

# **#2 - 2019-02-13 05:04 PM - Jeff Pickles**

# **User Feedback**

*Using geometry checker on a polygon file to find overlap, gaps, and valid geometry. Geom Checker runs and creates the results tab. Then QGIS crashes if we do anything else. If we fix one error, try to export the results to a new file or fix all the errors, QGIS crashes.*

# **Report Details**

**Crash ID***: 9c5c1aa2ac9800a0433dd83f38e36e4a41cb1907*

## **Stack Trace**

*QgsFeaturePool::layer : CPLStringList::size : CPLStringList::size : QMetaObject::activate : QAbstractButton::clicked :*

*QAbstractButton::click : QAbstractButton::mouseReleaseEvent : QWidget::event : QApplicationPrivate::notify\_helper : QApplication::notify : QgsApplication::notify : QCoreApplication::notifyInternal2 : QApplicationPrivate::sendMouseEvent : QSizePolicy::QSizePolicy : QSizePolicy::QSizePolicy : QApplicationPrivate::notify\_helper : QApplication::notify : QgsApplication::notify : QCoreApplication::notifyInternal2 : QGuiApplicationPrivate::processMouseEvent : QWindowSystemInterface::sendWindowSystemEvents : QEventDispatcherWin32::processEvents : CallWindowProcW : DispatchMessageW : QEventDispatcherWin32::processEvents : qt\_plugin\_query\_metadata : QEventLoop::exec : QCoreApplication::exec : main : BaseThreadInitThunk : RtlUserThreadStart :*

#### **QGIS Info**

*QGIS Version: 3.4.4-Madeira QGIS code revision: commit:f6ddc62fdb Compiled against Qt: 5.11.2 Running against Qt: 5.11.2 Compiled against GDAL: 2.4.0 Running against GDAL: 2.4.0*

#### **System Info**

*CPU Type: x86\_64 Kernel Type: winnt Kernel Version: 10.0.17134*

# **#3 - 2019-02-14 07:08 PM - Jeff Pickles**

- *File test.dbf added*
- *File test.prj added*
- *File test.qpj added*
- *File test.shx added*
- *File test.shp added*
- *File test.cpg added*

*Also same failures when running geom checker on a simple test file which we created by drawing several overlapping polygons, internal polygon and polygon with shared vertex.*

#### **#4 - 2019-02-18 11:59 AM - Alessandro Pasotti**

*- Assignee set to Alessandro Pasotti*

#### **#5 - 2019-02-18 12:20 PM - Alessandro Pasotti**

- *Resolution set to fixed/implemented*
- *Status changed from Open to In Progress*
- *Affected QGIS version changed from 3.4.4 to 3.5(master)*
- *Operating System changed from windows 10 pro to Any*
- *Pull Request or Patch supplied changed from No to Yes*

# **#6 - 2019-02-18 02:14 PM - Alessandro Pasotti**

*- % [Done changed from 0 to 100](https://github.com/qgis/QGIS/pull/9191)*

*- Status changed from In Progress to Closed*

*Applied in changeset commit:qgis|1f08a061ed92c80faad0622cfbbf4cbca7ee3504.*

# **#7 - 2019-02-18 03:28 PM - Alessandro Pasotti**

*- Duplicates Bug report #21231: QGIS crashes using the geometry checker added*

# **Files**

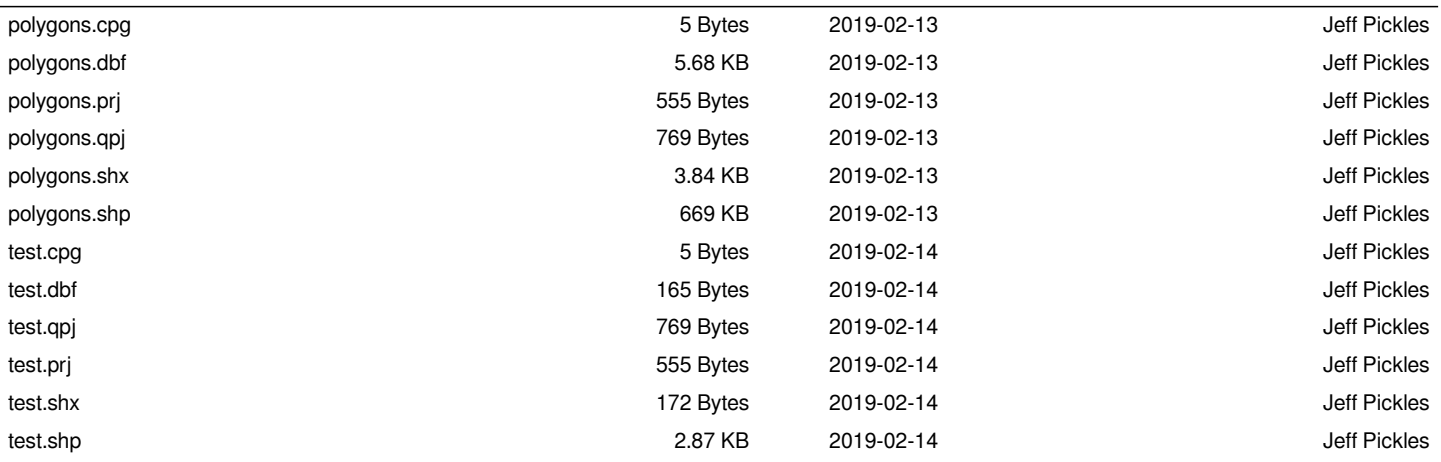